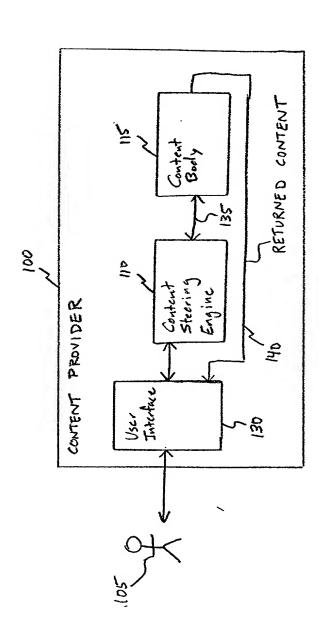

F16.

:

| 501                   | 0000                                                                                                    | 202                                                 | <u>o</u><br>8                                                |                                                                 | 315 WAS AUGUGGE  | 320 mugahat.bmp |                                       |
|-----------------------|----------------------------------------------------------------------------------------------------|-----------------------------------------------------|--------------------------------------------------------------|-----------------------------------------------------------------|------------------|-----------------|---------------------------------------|
| A Knowledge Container | <pre><author>Rev. Bill C. Wurtz</author> <creation date="">6/7/89</creation> <expiration date="">12/31/99</expiration></pre> | Tax_Audit: 0.92<br>Tax_Evasion: 0.65<br>Fraud: 0.45 | <p> In 1988, the <org>IRS</org> investigated <pre></pre></p> | <pre><p>The <ferm>preliminary charges</ferm> included</p></pre> |                  |                 | \ \ \ \ \ \ \ \ \ \ \ \ \ \ \ \ \ \ \ |
|                       | Administrative<br>meta-data                                                                                                  | Taxonomy Tags                                       | Marked Content                                               |                                                                 | Original Content | Links           |                                       |

in a construction of the state of the state

Fig. 2

VASHOUS N

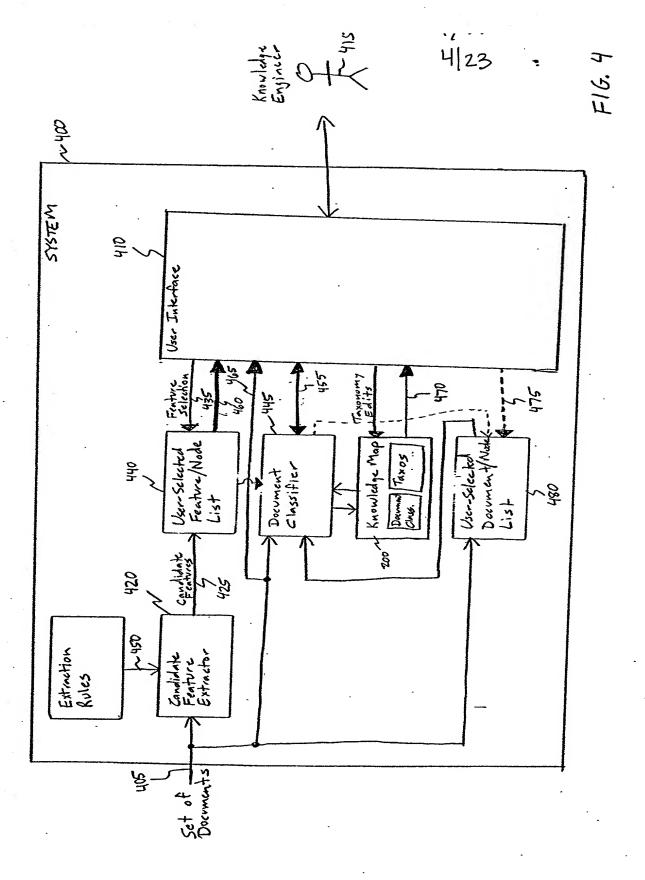

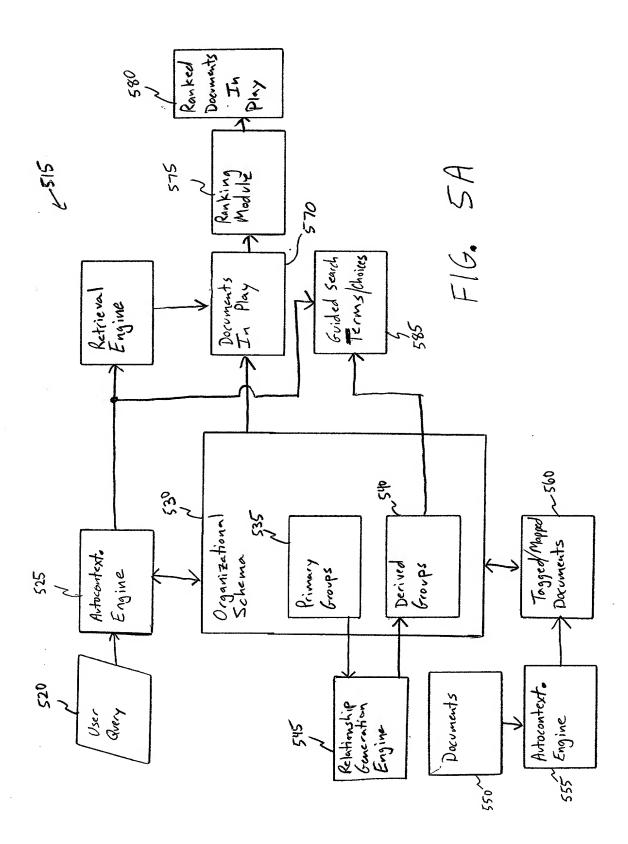

A A Section

S 000 S

| 0 0 ° ° ° ° ° ° ° ° ° ° ° ° ° ° ° ° ° ° | 0,10   |
|-----------------------------------------|--------|
| •                                       | • 00   |
| 00, 00, 00, 00, 00, 00, 00, 00, 00, 00, | · 0 10 |
| AA2m A2                                 | A W    |
| • •                                     | •      |
| AA11 AA12<br>AA21 AA22                  | · ABmi |

E 4 ... E 14

1071/26 Personal 202

<DISPLAYED PROMPT> 812 QUERY LANGUAGES CONTINUE >> DISPLAYED FEATURES EXTRACTED FROM USER QUERY> - (RELATED FEATURES) MORE >> W840 - (DOCUMENT MATCHING STATISTICS) 820A DOC. LINK 1 > DESCRIPTION OF LINKED DOCUMENT > 5 C DOC. LINK 2 > C DESCRIPTION OF LINKED DOCUMENT> 820B 820 NOC. LINKN) (DESCRIPTION OF LINKED DOCUMENT) 820N WEB BROWSER USER INTERFACE

F16. 8

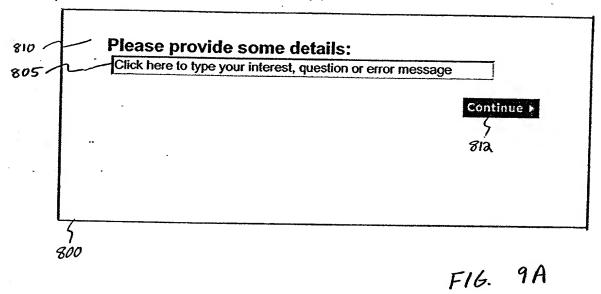

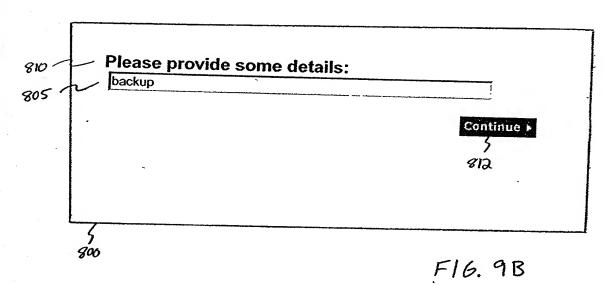

## Use the options below to refine your results.

You Typed:backup

Do you want documents about troubleshooting or about learning how to do something?

- Documents about troubleshooting and learning
- O Documents about troubleshooting only
- O Documents about learning only

Searches about backup: <u>backup...windows nt, backup...perform,</u>

backup...windows 2000, backup...remote, backup...restore more

Continue >

ଌ୲ୡ

905

825-

000

**435** 

**Document Matches** (1 - 10 of 200)

Simulating Media Based Backups with Backup Exec for Windows NT v7.2 and v7.01

While Backup Exec for Windows NT v7.2 and v7.01 cannot specifically target a piece of media during a backup operation, three Backup Exec features can increase the likelihood that a specific m

Changes for Microsoft Exchange mailbox backups with Backup Exec for Windows NT/2000 version 8.6 to previous versions (7.3, 8.0, 8.5): Site level versus Server level.

With version 8.6, Microsoft Exchange mailbox backups are server centric. Backup Exec now only enumerates the mailboxes to be backed up from the selected Exchange server. Previous versions all

890 -

When installing Backup Exec the message "Failed to register BECATDRY.DLL" is displayed but the installation is successful. Backups will run successfully but no restore will be possible as the restore selection list is empty.

To solve this problem follow these steps 1. Clear any corruption in the CATALOGS folder.

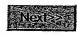

~830

800

F16. 9C

AND WAR

## Use the options below to refine your results.

You Typed:backup

Do you want documents about troubleshooting or about learning how to do something?

- Documents about troubleshooting and learning
- O Documents about troubleshooting only
- O Documents about learning only

Searches about backup: backup...windows nt, backup...perform,

backup...windows 2000, backup...remote, backup...restore ◀ hide choices

backup...file, backup...netware, backup...microsoft exchange,

backup...server, backup...system, backup...report, crash...backup,

backup...exchange, backup...database, backup...microsoft,

backup...computer, backup...open file option, backup...oracle,

backup...backup operation, backup...log file

812 Continue >

825.

900

435

Document Matches (1 - 10 of 200)

Simulating Media Based Backups with Backup Exec for Windows

NT v7.2 and v7.01

While Backup Exec for Windows NT v7.2 and v7.01 cannot specifically target a piece of media during a backup operation, three Backup Exec features can increase the likelihood that a specific m

Changes for Microsoft Exchange mailbox backups with Backup Exec for Windows NT/2000 version 8.6 to previous versions (7.3, 8.0, 8.5): Site level versus Server level.

With version 8.6, Microsoft Exchange mailbox backups are server centric. Backup Exec now only enumerates the mailboxes to be backed up from the selected Exchange server. Previous versions all

When installing Backup Exec the message "Failed to register BECATDRY.DLL" is displayed but the installation is successful. Backups will run successfully but no restore will be possible as the restore selection list is empty.

To solve this problem follow these steps 1. Clear any corruption in the CATALOGS folder.

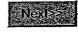

800

F16. 9D

Use the options below to refine your results. You Typed: backup 905 You Added: All documents, backup+remote Add to search: Activity: operate, configure, install, select, restore more > Symptom: not displaying, not starting, error displayed, not running, crash Topic: remote, windows nt, windows 2000, server, administration more > 915 Include only articles that contain: Search: O all words O any words **Document Matches** (1 - 10 of 98) 825 During the backup of remote computers backups fail with job log reporting the error "The connection to the data to back up has been lost. Backup set cancelled." The message returned is as per Figure 1. Figure 1 There are two possible reasons this error message is reported: 1. Networking issues causing a break in communication Can Backup Exec for NT/2000 version 8.0 perform simultaneous backups of the same remote resource and have all servers benefit from the use of the agent accelerator? For all versions of Backup Exec for Windows NT 7.x, the first Backup ८५० Exec server to access the remote server would benefit from the Backup Exec NT Agent Accelerator (NTAA). Any additional Bac An error message, "Unable to attach to \\Servername\System? State. The device cannot be found". during the backup of a Remote Windows 2000 Server System State.

An administrator may configure a Windows 2000-based computer to prevent anonymous log on access to all resources such as backing up a Remote Server, with the exception of resources the anonym

800

F16. 9E

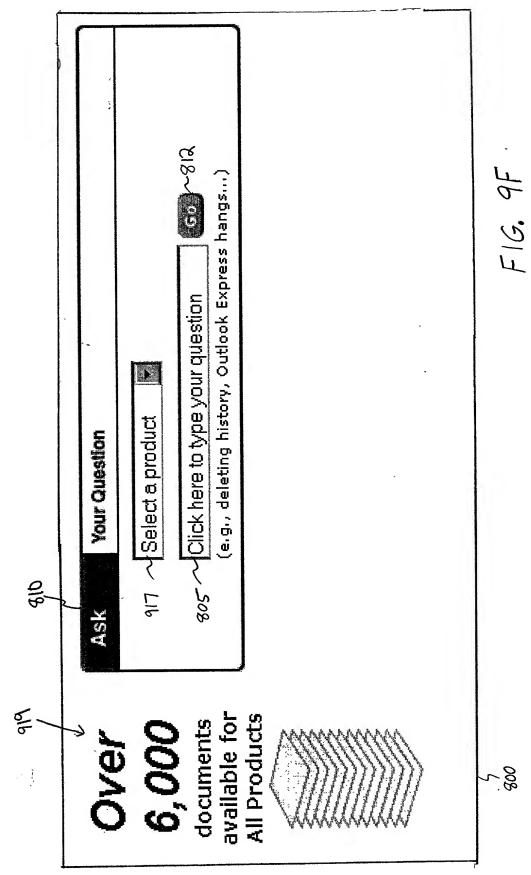

The second second

G18 Microsoft Windows 98 as a different user, the identity's password is not verified. This issue is only rela Excerpt from this page! If you have password protected your identity in Dutlook Express and you log on F16.96 2. 02/6382 OLEXP Outlook Express Does Not Save the Mail Seiver Lodon Password Select one of these topics that appears near **passwords**: Select one of these topics that appears near outlook: If none of these are relevant, try filtering your results 1. 0258194 OLEXP Protecting Passwords for Outlook Express Identity 88 outlook express passwords Current Results: 1-10 of 15 shown for Outlook Express Your Question ■ logging on locally (2) へ925 ■ error message (2) ~ 925 = cannot connect  $(I)\sim$  925 ■ cannot send (1) ~ 925 ■ retrieving (1) ~ 925 ■ sending (2) ~ 925 \* saving (3) ~ 925 古の results below

|                                               | ASK outlook express passwords         | 3       |
|-----------------------------------------------|---------------------------------------|---------|
|                                               | 508                                   | 813     |
|                                               | Filler Your Results                   |         |
| 616                                           | Show only documents that contain:     |         |
| <b>→</b>                                      | Or select one of these common topics: |         |
| 15                                            | Actions:  Problems:                   | Topics  |
| roculta bolo                                  |                                       | HOOD.   |
| Mnian S                                       | 25 ~ (C) = Server error (3) ~ 425     | auth.   |
|                                               | ■ <u>sending (5)</u> ~ 925            | ₩ proto |
|                                               | ■ Saving (4) ~ 925                    |         |
| 1000年の日本の日本の日本の日本の日本の日本の日本の日本の日本の日本の日本の日本の日本の | ■ deleting (3) ~ 925                  | ZOW W   |
|                                               | Mom.                                  | e 2     |

Current Results: 1-10 of 15 shown for Outlook Express

Excerpt from this page: If you have password-protected your identity in **Butlook** Express and you log on to h Microsoft windows 98 as a different user, the identity's password is not verified. This issue is only related 1. Q258194 - OLEXP Protecting Passwords for Outlook Express Identity

2. Q216382 OLEXP: Outlook Express Does Not Save the Mail Server Logon Password

as real control to the second second

F16,9H

| 919                                                       |                                                                                                    | ,                                                      |
|-----------------------------------------------------------|----------------------------------------------------------------------------------------------------|--------------------------------------------------------|
| F 1277                                                    | Ask can't print pdf                                                                                                    | Go                                                     |
| results below                                             | 1805                                                                                                    | 812                                                    |
|                                                           | Clarify "printing" AND ".pdf file"                                                                                                    |                                                        |
| Current Results: 1-1 of                                   | 1 shown for All Products                                                                                                    |                                                        |
| Excerpt from this page: When y                            | nt PDF Files in Internet Explorer // you try to print a Web page that consists of frames he PDF frame is not printed. This behavior occurs of  931 | with a Portable Document<br>even if you try to use the |
| Broaden Your Search                                       |                                                                                                    |                                                        |
| Few results were found for<br>Try one of the following to | r your question. If you don't see what you're looki<br>broaden your search:                                                                        | ng for,                                                |
| "pdf" (21) ~932<br>**opening(5) ~ 925                     |                                                                                                    |                                                        |
| ■ downloading (4) ~ 925                                   |                                                                                                    |                                                        |
| ■ blank (3) ~ 925                                         |                                                                                                    |                                                        |
| merror message (2)                                        |                                                                                                    |                                                        |
| "print pdf" (1) ~932                                      |                                                                                                    |                                                        |
| "print" (223) ~932<br>web page (48) ~925                  |                                                                                                    |                                                        |
| message (20) ~ 925                                        |                                                                                                    |                                                        |
| ■ document (15) ~ 925                                     |                                                                                                    |                                                        |
|                                                           |                                                                                                    |                                                        |
|                                                           | · ·                                                                                                    |                                                        |
|                                                           | 800                                                                                                    |                                                        |

F16. 9I

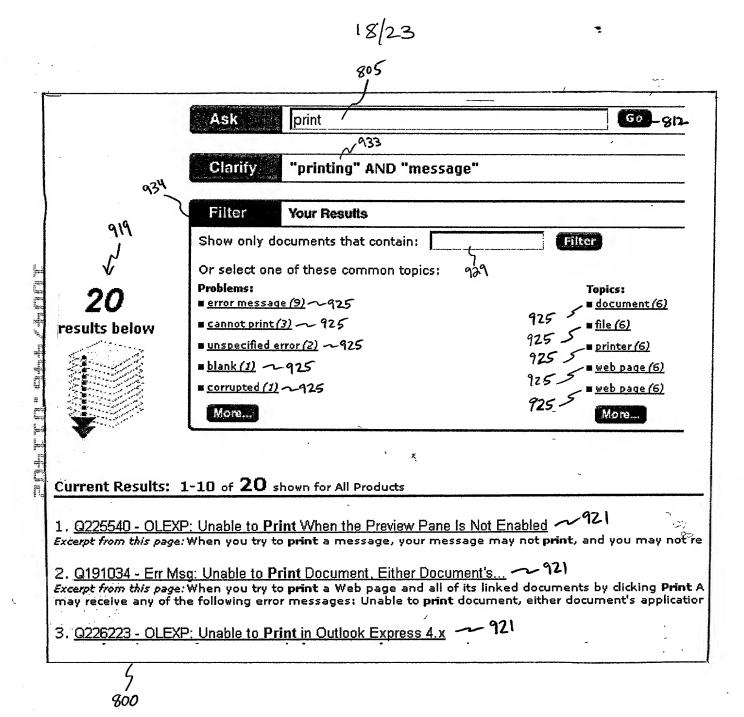

F16. 9J

|               | A ON THE THE WAY THE WAY THE W |
|---------------|----------------------------------------------------------------------------------------------------|
|               | Ask how to remove defunct ISP from outlook express जि                                                                                                    |
|               | 433                                                                                                    |
| ġ\$b          | Gality "deleting" AND "Outlook"                                                                                                    |
| <u>}</u>      | Alternatives to Your Search                                                                                                    |
| 616           | Sorry, no results were found with your question, try one of the following to broaden your search:                                                                                                    |
| <b>3</b>      | "ISP" (13) ~ 432<br>* connecting (4) ~ 425                                                                                                    |
| 0             | "outlook" (200) ~932  starting (42) ~ 925                                                                                                    |
| results found | ■ installing (30) ~ 925                                                                                                    |
|               | ■ configuring (20) ~ 125                                                                                                    |
|               | ■ importing (15) ~ 925                                                                                                    |
|               | "remove ISP" (1) ~432                                                                                                    |
|               | "remove outlook" (18) ~132                                                                                                    |
|               | ,                                                                                                    |
|               | - Cutlook (10) / プラン (2) (2) (2) (2) (2) (2) (2) (2) (2) (2)                                                                                                    |
| -             | message (6) ~ 425                                                                                                    |
|               | ■ Tile (4) ~ 125                                                                                                    |
| F16. 9K       | 400                                                                                                    |

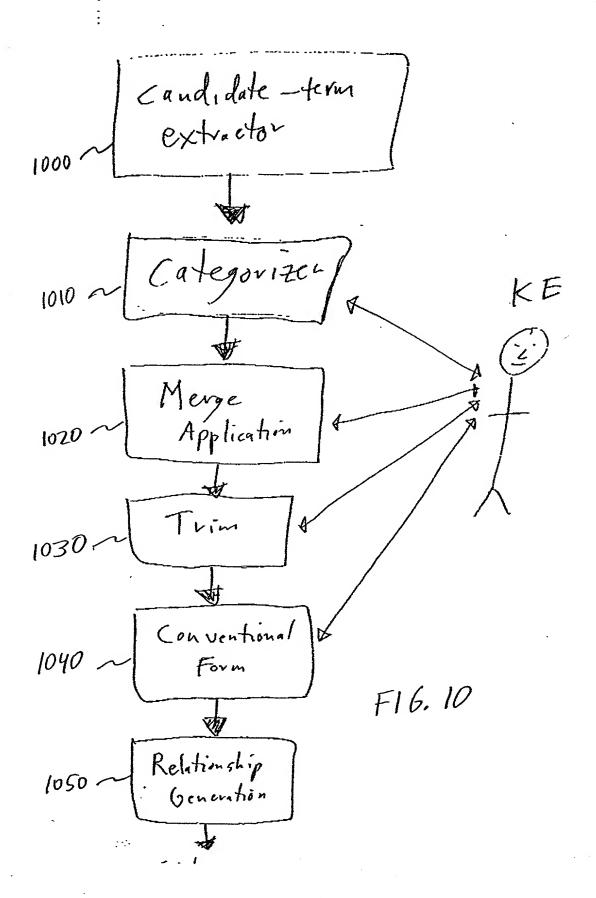

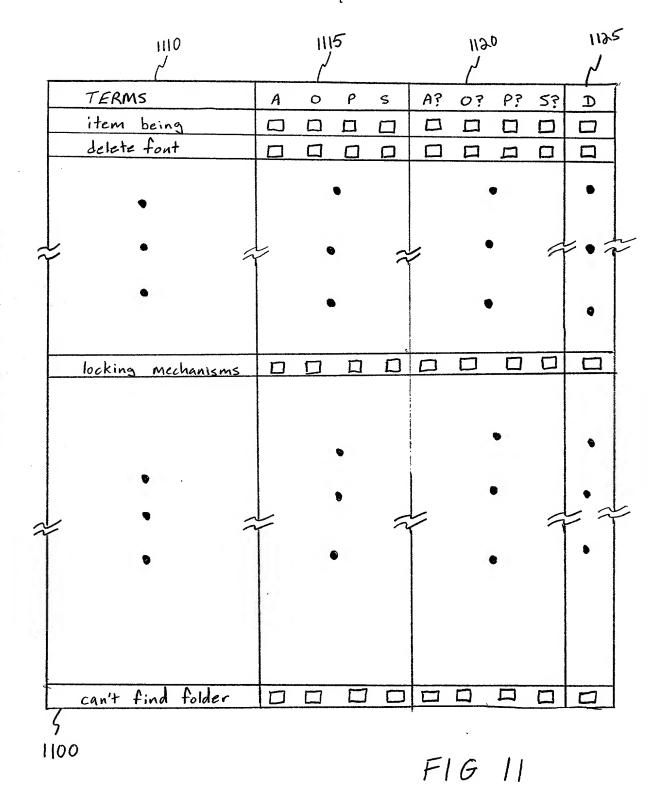

| <del>\</del>                                        | F16. |
|-----------------------------------------------------|------|
| As Documents Having The Dase D305  D763             | ,    |
| Concepts Having Evidence Terms To The Sclete browse |      |
| Terms Filtered By Group. Activity browse            | 1205 |

Constitution and the second of the second of

| Documents Hosseleckal Terms D28 D305 D763                                               | F16. 13 |
|-----------------------------------------------------------------------------------------|---------|
| Concepts Having As Evidence Terus/ Similar To Selected Terus/Raiss Books Lothing browse |         |
| 1315 1330 ocs dans 15 15 15 15 15 15 15 15 15 15 15 15 15                               |         |
| 1315 133<br>Docs day                                                                    |         |
| Terms/Pairs/Drowps Groups  Drowps_address-book  13057                                   |         |

then that if if it is the tast in the first in the first in the said that it

radiaetti kasan isteeristeet ee seu timbelli tii te ahkillisteeten ee aluu hetitikkiste olgetee pro-----------